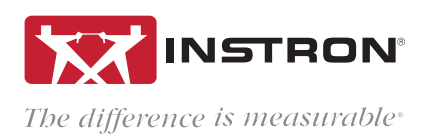

# BLUEHILL® UNIVERSAL

Results and Raw Data Export Options

Bluehill Universal offers several options for exporting test results and raw data. Data can be automatically exported to a professional report or delivered through an output file with custom-formatted tables of method parameters, test results, and raw data ready to import into a laboratory information management system (LIMS).

## WHAT'S THE DIFFERENCE BETWEEN AN EXPORT FILE AND REPORT?

Export files contain results and/or raw data in either a CSV or customized text file format, which makes it easy for users to develop and format their own reports. Export files are generally created in order to import test results directly into an organization's LIMS or for users who want to perform analysis in Excel or Matlab. Though Bluehill Universal uses CSV as its default export file format, users can change the file type to suit their individual needs.

Bluehill Universal also allows data to be exported as polished and pre-formatted PDF, Word, or HTML files. These reports are designed to make test results immediately ready for sharing with key stakeholders. The software provides a variety of pre-created templates and also allows users to customize their own, using their organization's logo. Reports typically include graphical plots, results tables, and other relevant test parameters.

# HOW MANY FILES EXPORT AT THE END OF A SAMPLE?

Each Bluehill Universal method can be configured to export 1 or 2 separate custom files in addition to a Bluehill report.

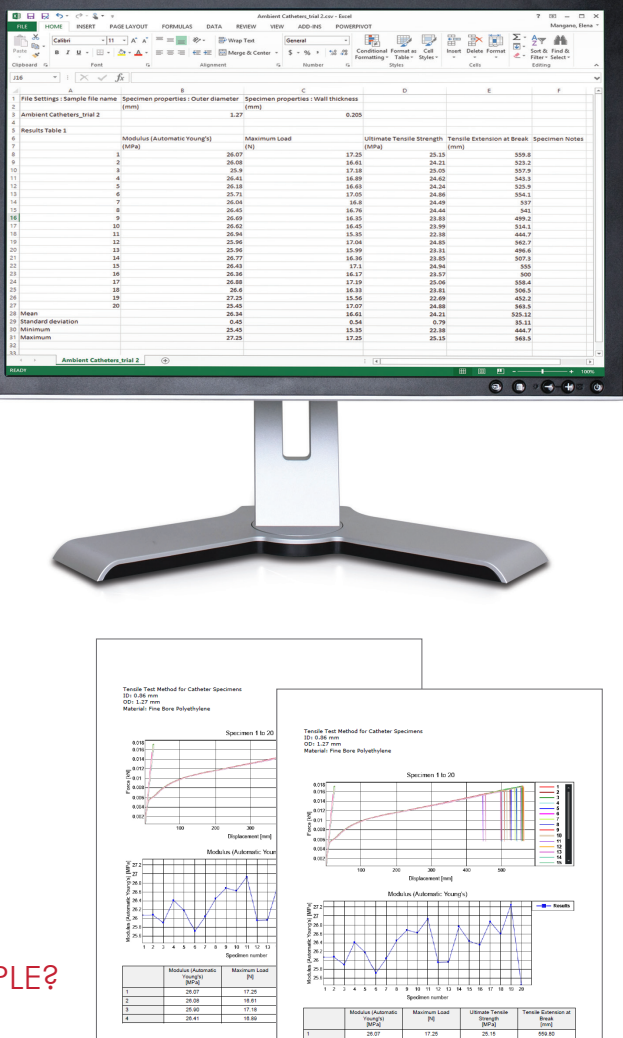

# CAN I AUTOMATICALLY TRANSFER TEST RESULTS TO A LIMS OR OTHER BUSINESS SYSTEM?

Labs that manage results and reports with an existing LIMS or other business system often prefer to automatically transfer test results directly into their own software. This avoids additional manual data entry, which saves time and reduces keystroke errors. Bluehill Universal allows users to export designated test parameters and results to an external file, which can then be imported directly into your organization's existing LIMS. The file used for transfer can live either on the local test system or on a network server. Bluehill Universal can be configured to execute a program to initiate a post-export pull of data into the LIMS or other business system. Once imported to the LIMS, the file can be wiped clean and the process will continue without any demand on the test technician.

### CAN I PERFORM ADDITIONAL ANALYSIS IN EXCEL OR MATLAB WITH MY RAW DATA?

Many R&D testing programs require capturing the raw test data for further analysis in more advanced applications, such as Microsoft Excel or MATLAB. In such instances, Bluehill Universal methods can be set up to export the raw data and relevant method parameters in a specific format, providing the flexibility for exported files to easily merge with third party applications. This way, engineers can continue to work in their preferred analysis package, allowing them to be more effective.

#### HOW CUSTOMIZABLE ARE THE EXPORT SETTINGS?

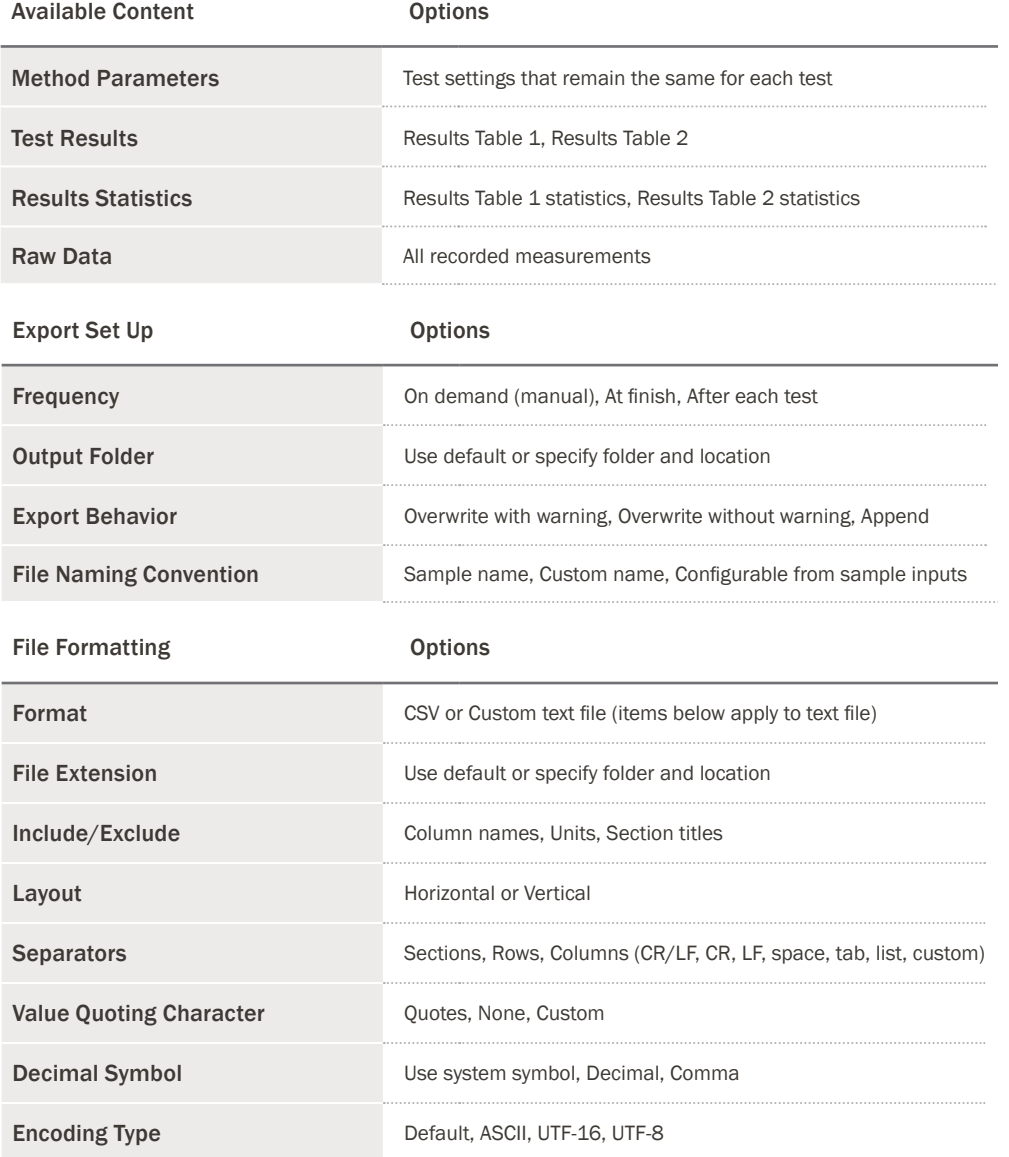

### WHY IT'S HELPFUL

Using integrated results and raw data exporting tools can simplify a lab's reporting process, and save administrative time manually writing results, copying and pasting, or typing into a database. It also eliminates the possibility of manual data manipulation, or an operator mistyping an incorrect value, reducing the need for retests and instilling confidence in testing data.

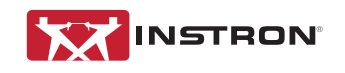

Worldwide Headquarters 825 University Ave, Norwood, MA 02062-2643, USA Tel: +1 800 564 8378 or +1 781 575 5000

European Headquarters Coronation Road, High Wycombe, Bucks HP12 3SY, UK Tel: +44 1494 464646

Instron is a registered trademark of Illinois Tool Works Inc. (ITW). Other names, logos, icons and marks identifying Instron products and services referenced herein are trademarks of ITW and may not be used without the prior written permission of ITW. Other product and company names listed are trademarks or trade names of their respective companies. Copyright © 2019 Illinois Tool Works Inc. All rights reserved. All of the specifications shown in this document are subject to change without notice.

www.instron.com